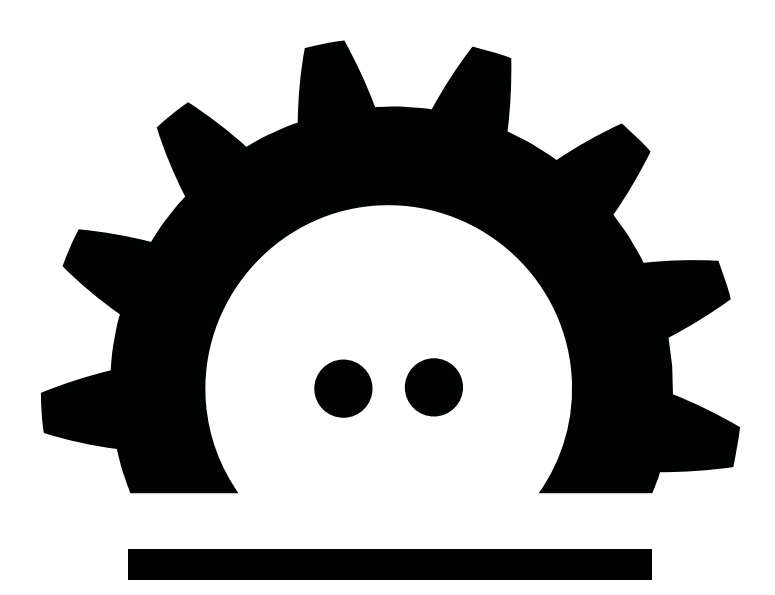

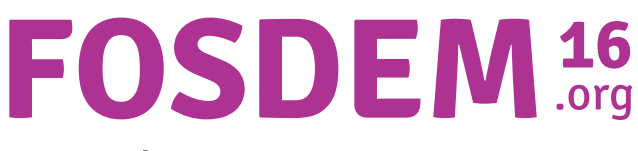

**Brussels** 

**30 & 31 January** 

## **Schedule: Sunday**

- page 2 Main tracks and lightning talks
- page 3 Devrooms in AW building
- page 4-5 Devrooms in H building
- page 5-6 Devrooms in K building
- page 6-7 Devrooms in U building

Latest schedule and mobile apps on https://fosdem.org/schedule/

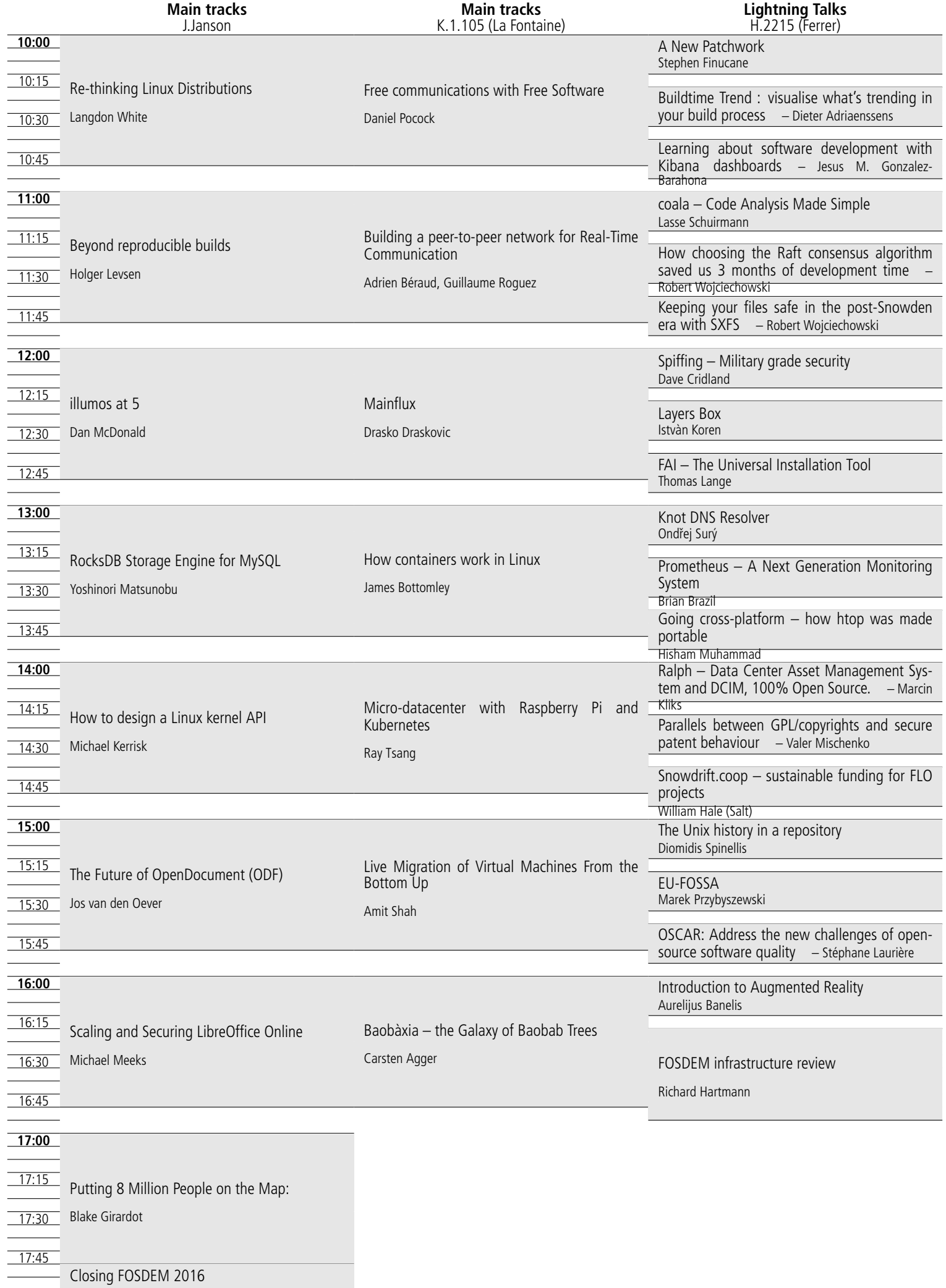

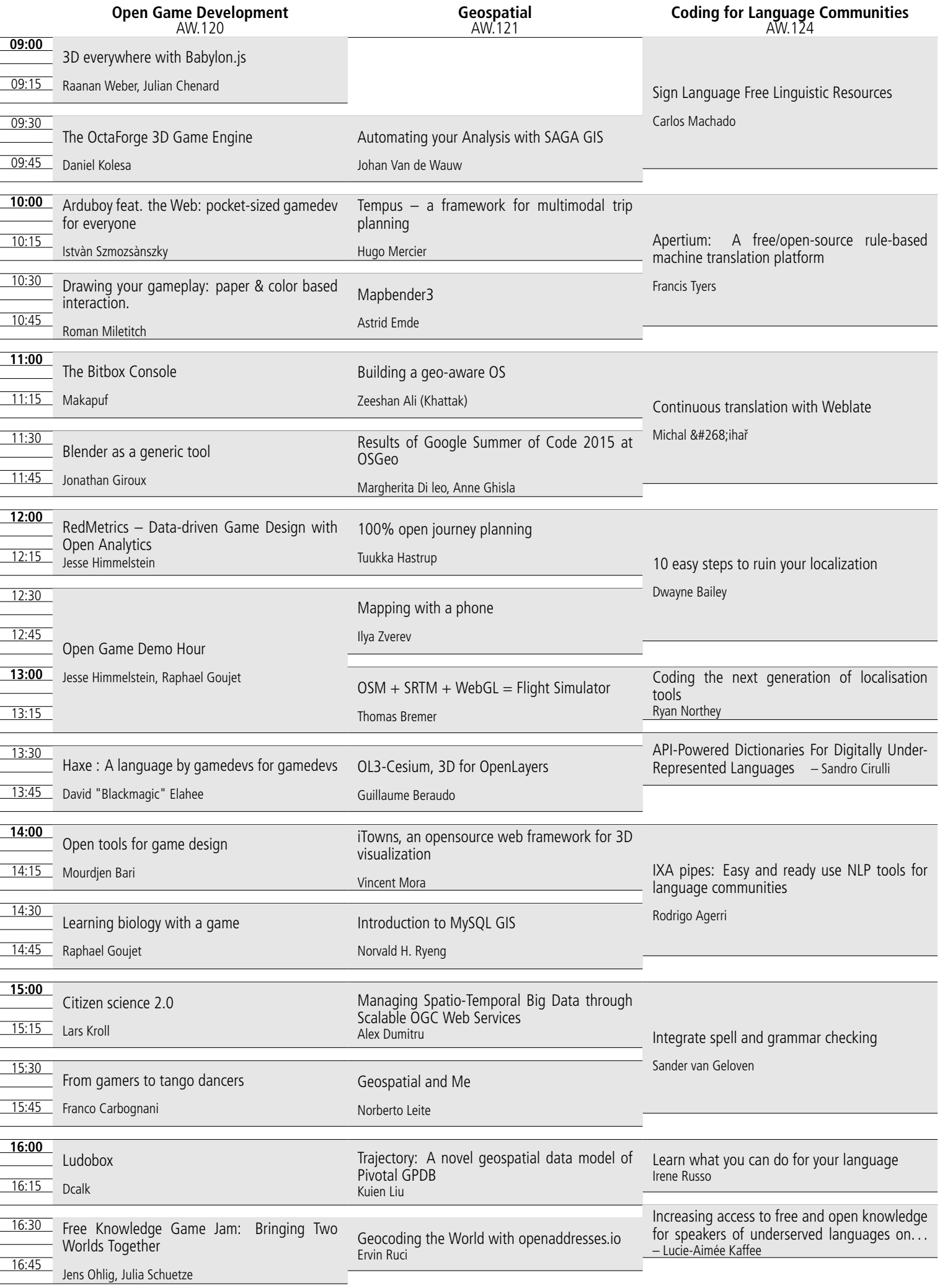

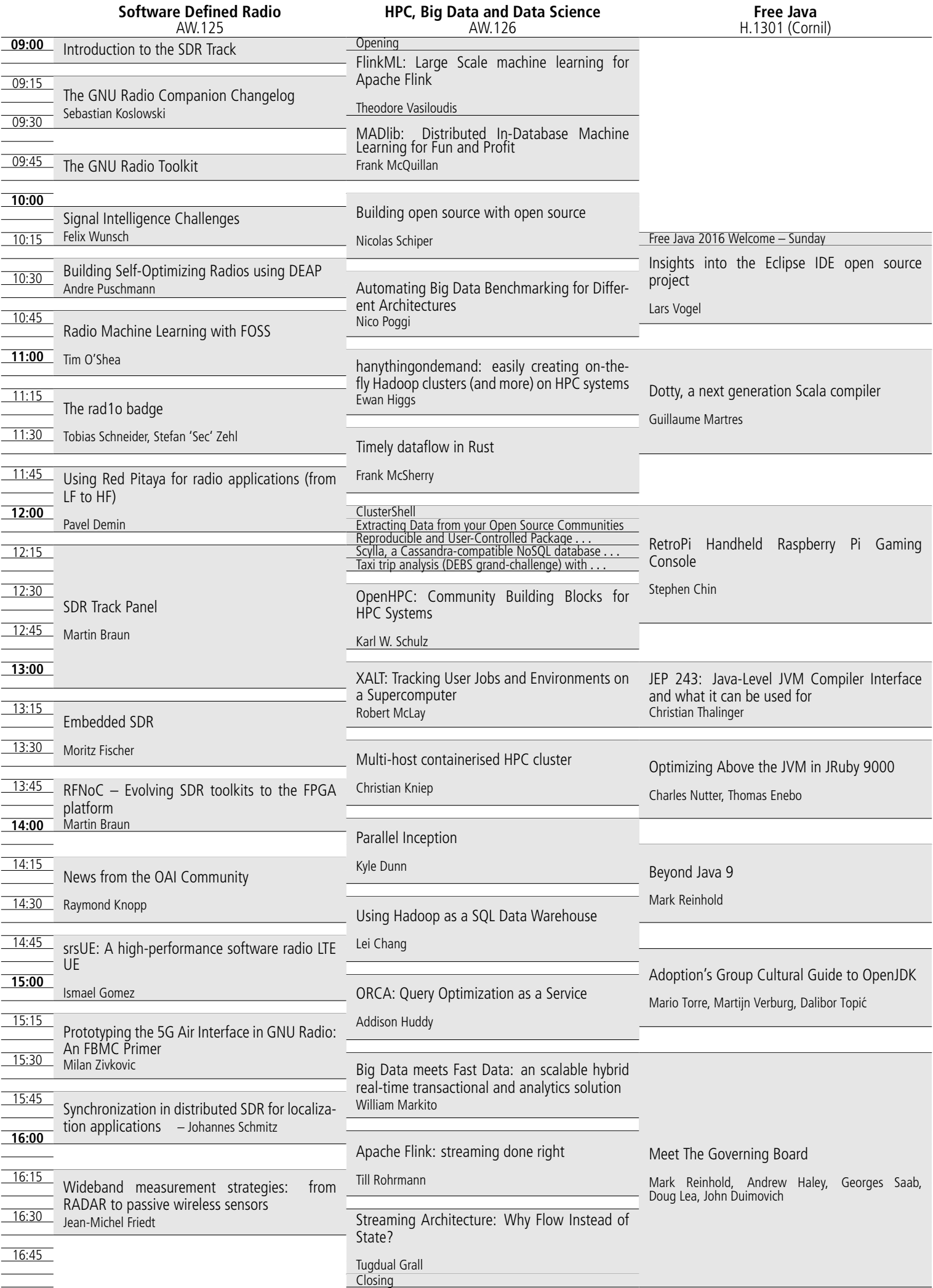

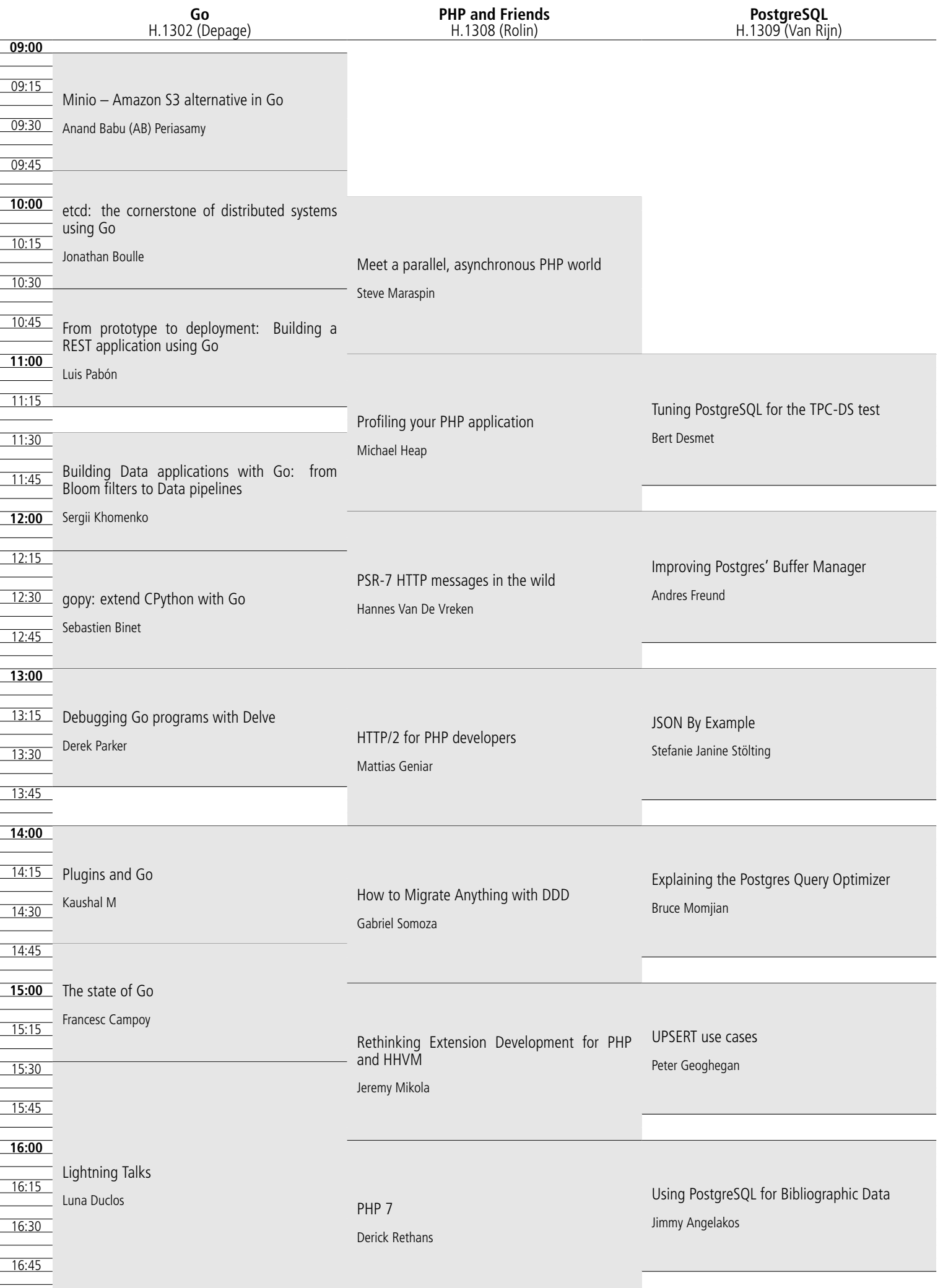

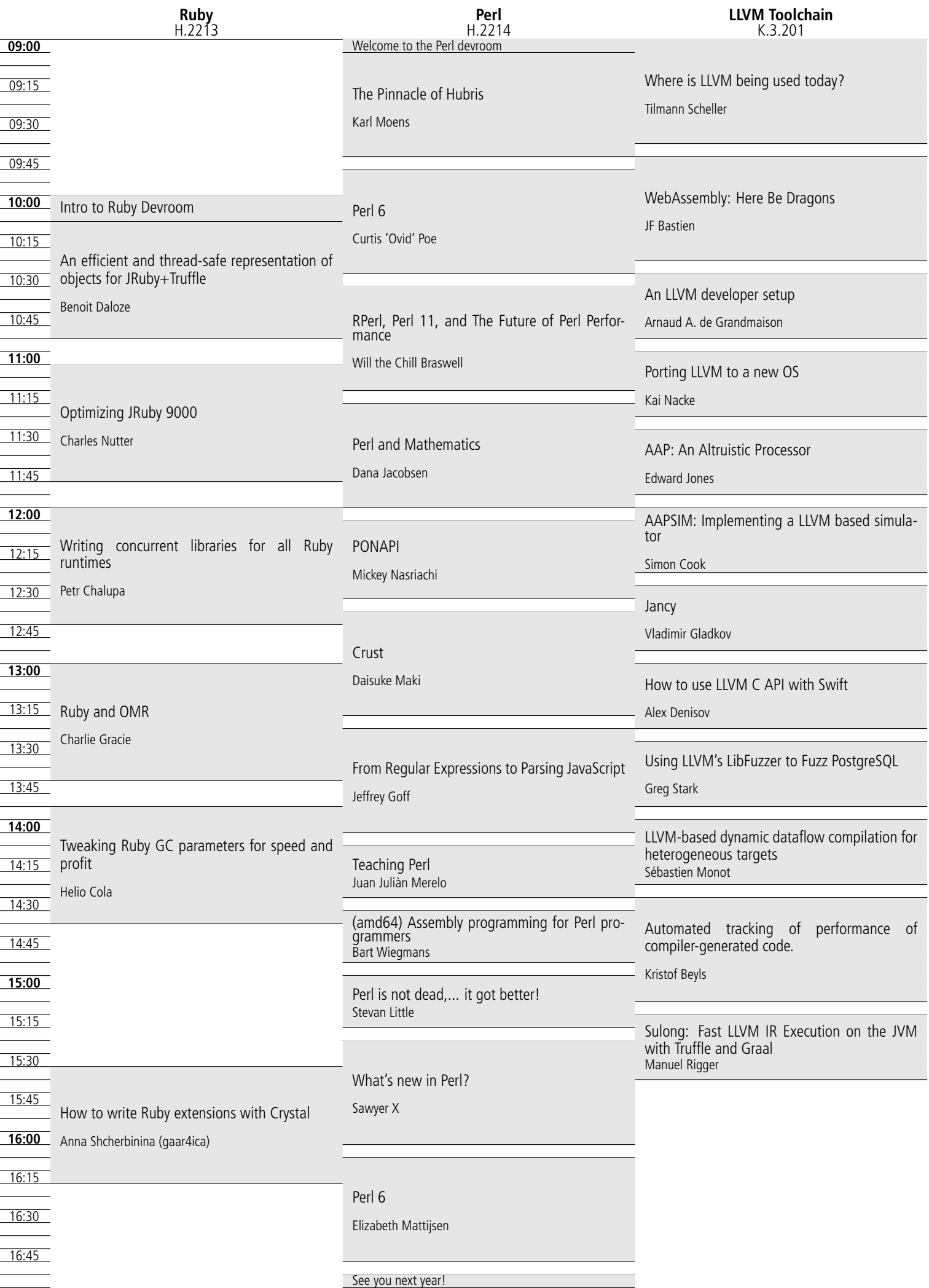

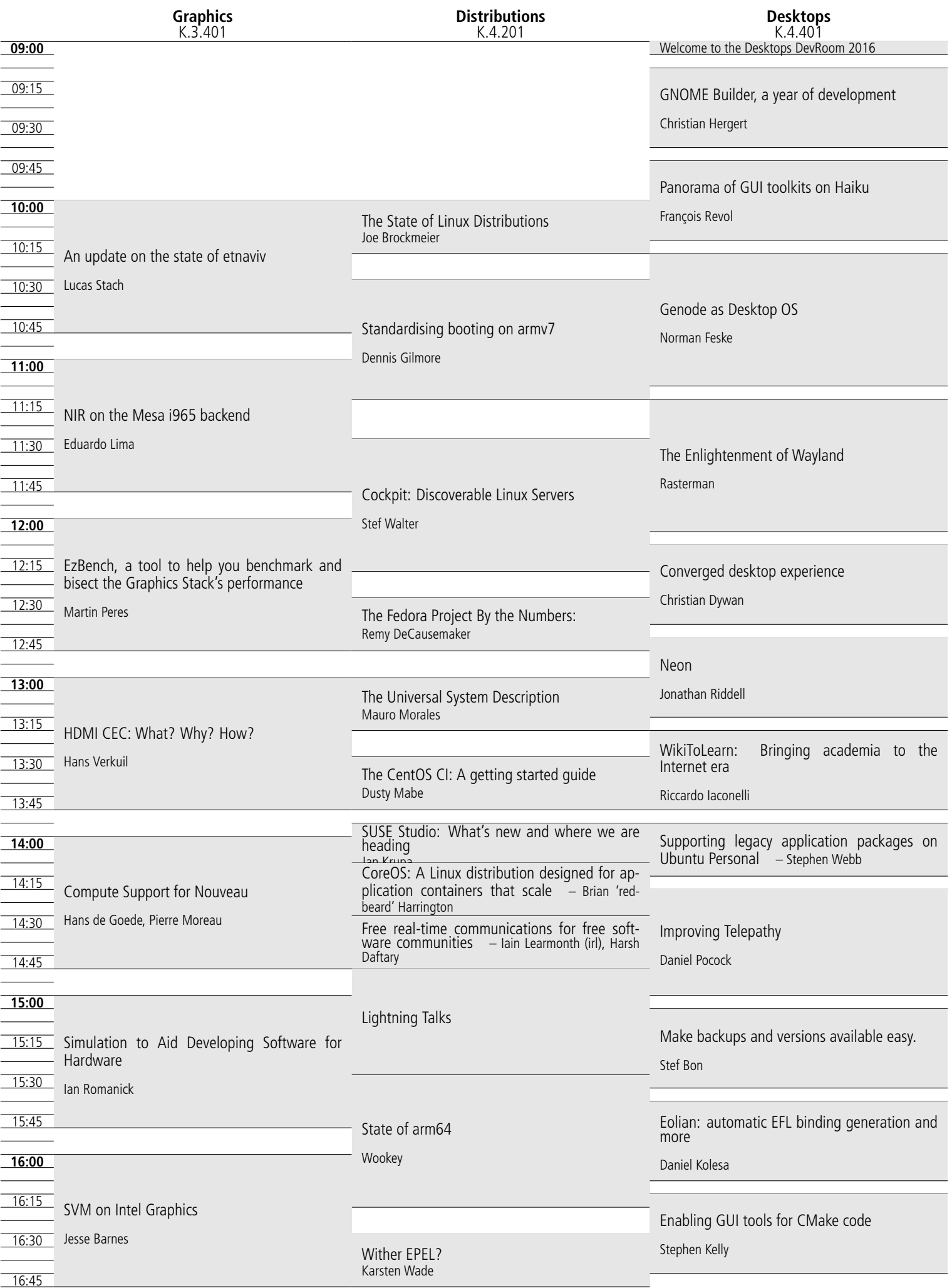

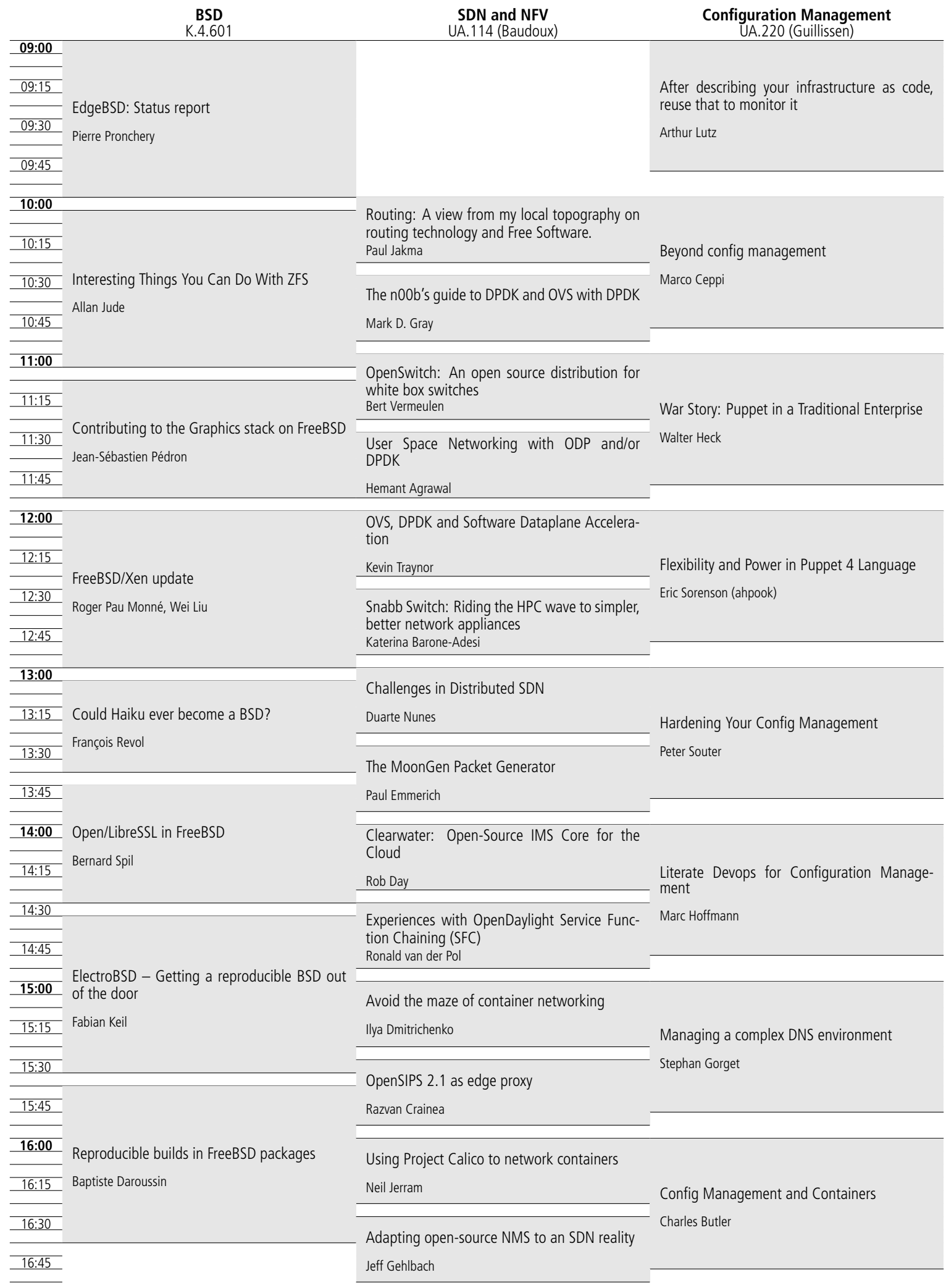

![](_page_8_Picture_317.jpeg)

![](_page_11_Figure_0.jpeg)